# **Identifying disease-causing organisms in soil: Primer to public databases**

# NOURISH IIIE FUTURE

Tomorrow's science is looking for leaders

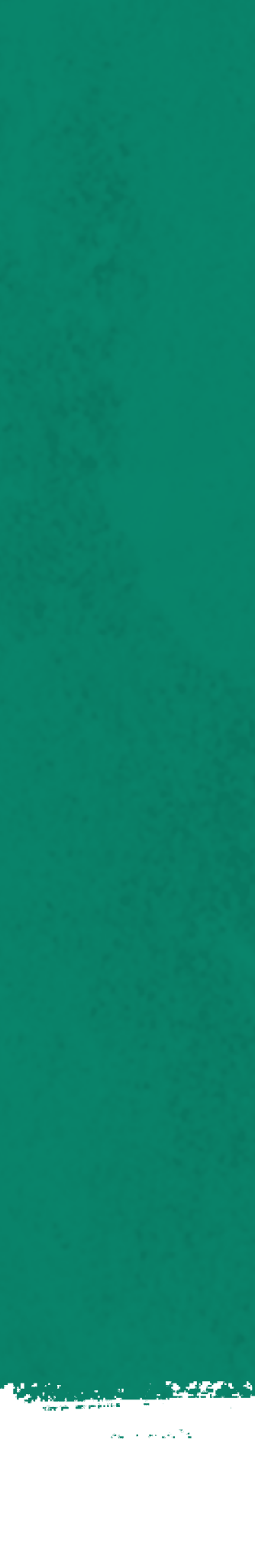

# Central dogma of molecular biology

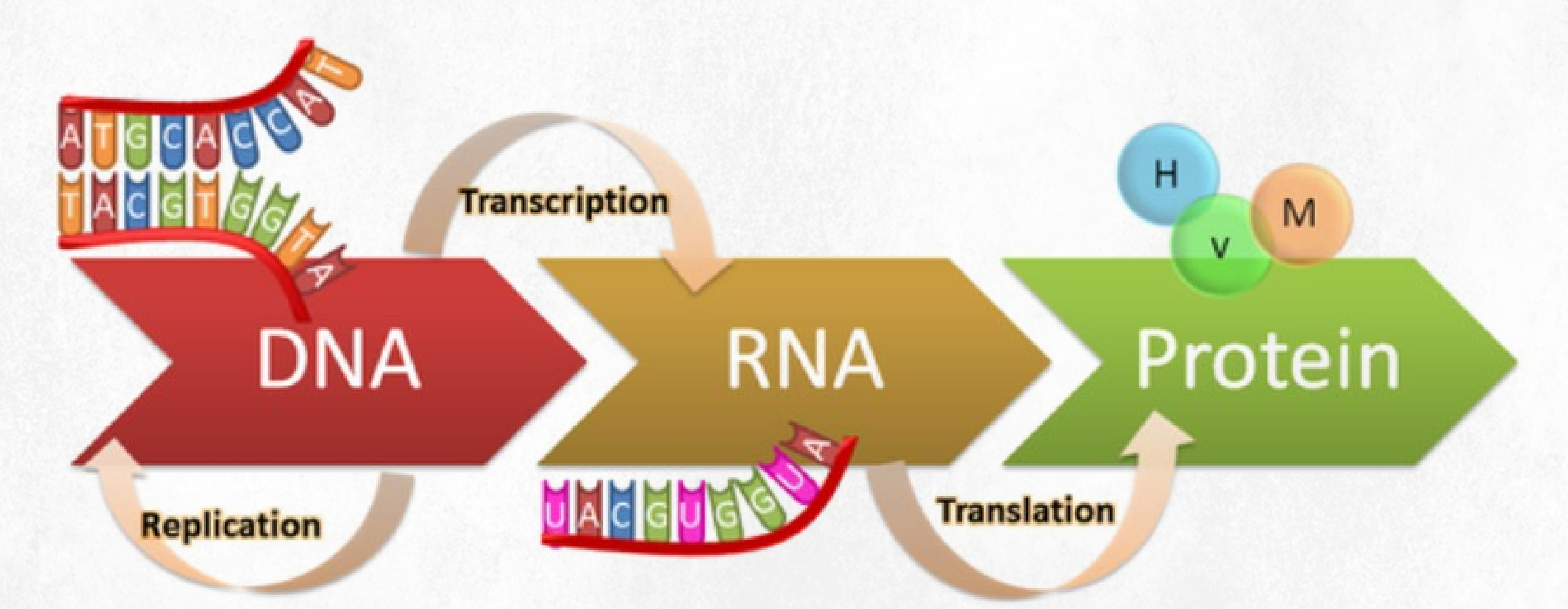

**genius.com/Biology-genius-the-central-dogma-annotated**

# Extractions help students visualize DNA

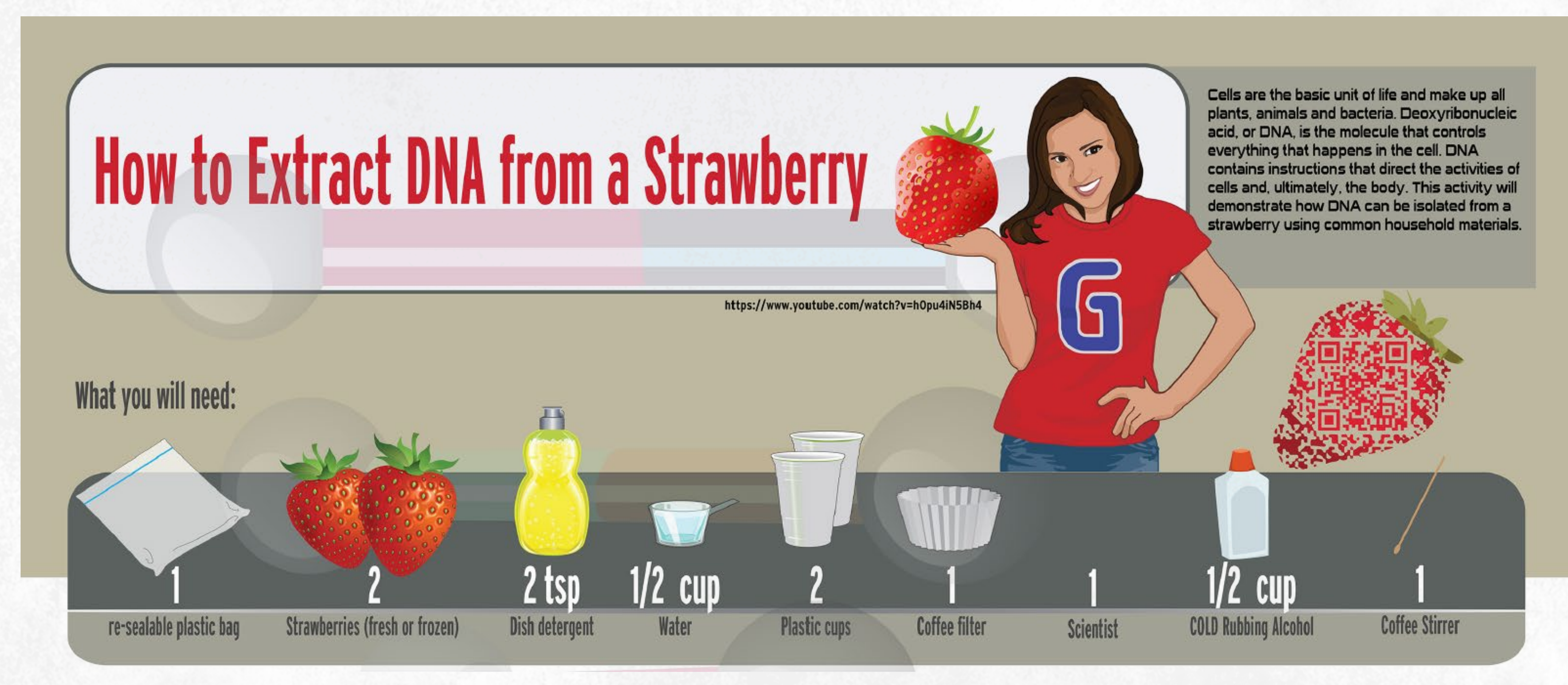

**genome.gov/Pages/Education/Modules/StrawberryExtractionInstructions.pdf**

### The process: Sample to DNA analysis  $30$  $40$ **FTCGCCCTTTCTCTACGACG**  $\rightarrow$ XXXXX XVV AAN

### Sample collection

### DNA extraction

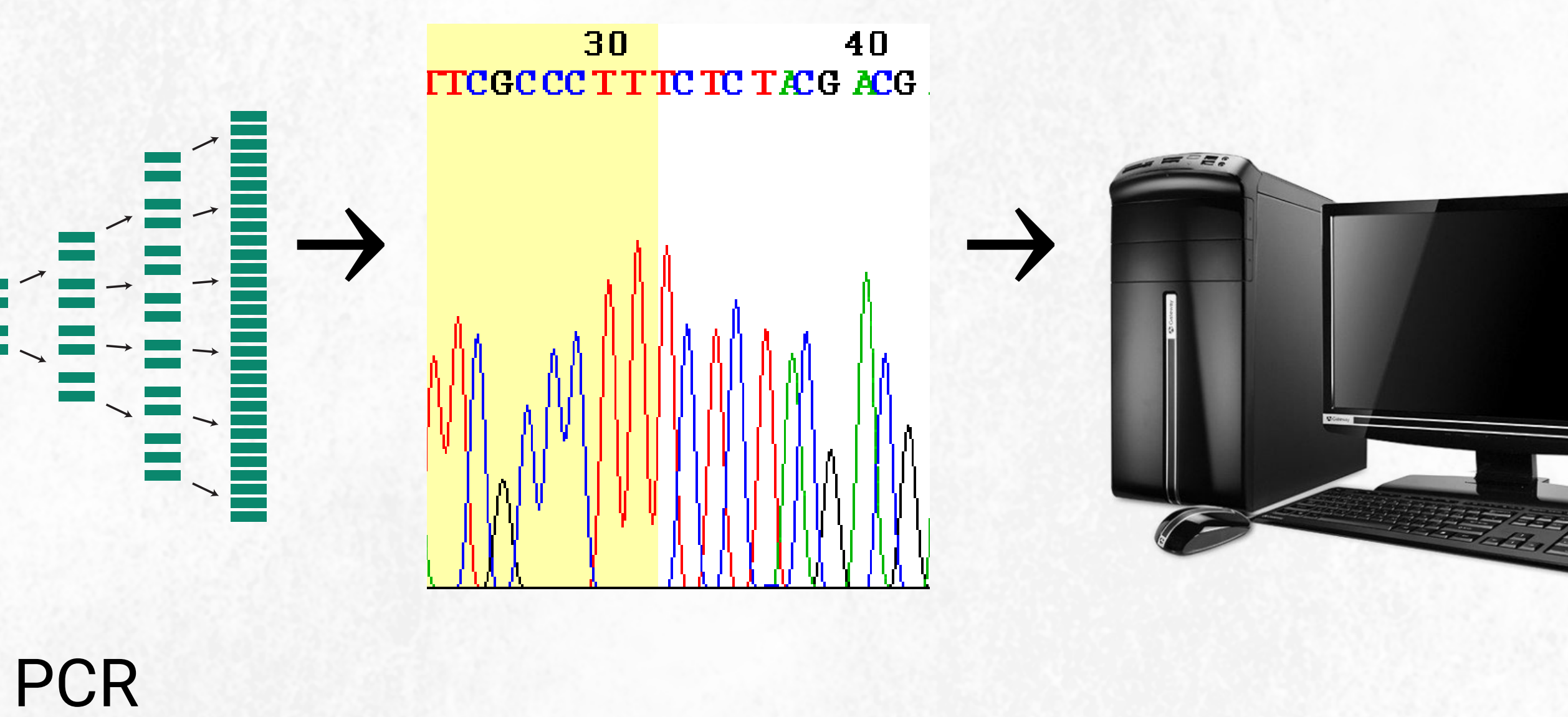

Sequencing Bioinformatics

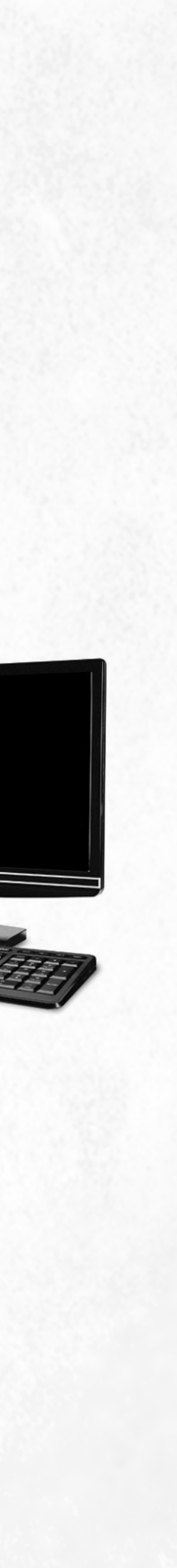

### The process: Sample to DNA analysis

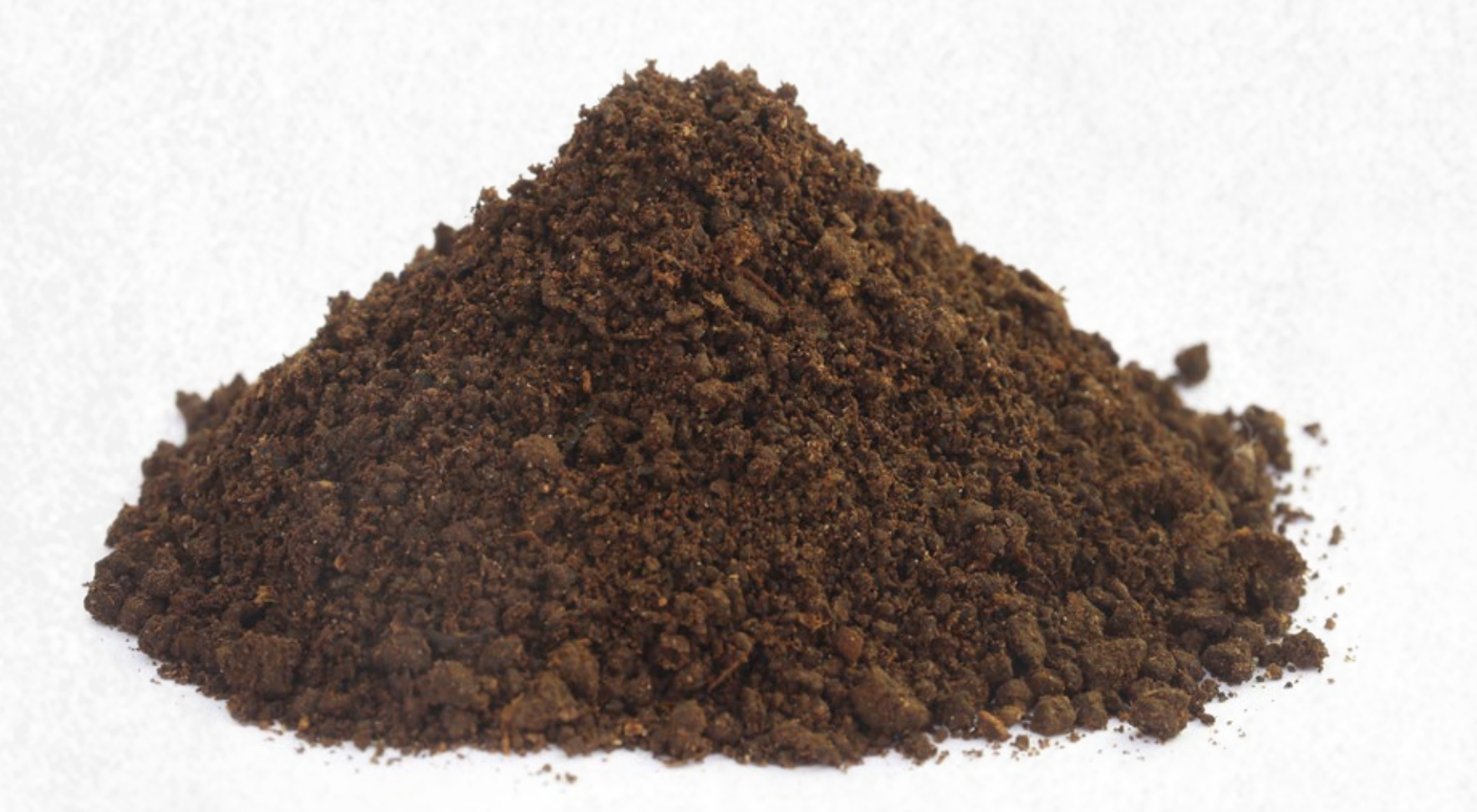

### Soil sample

### DNA extraction

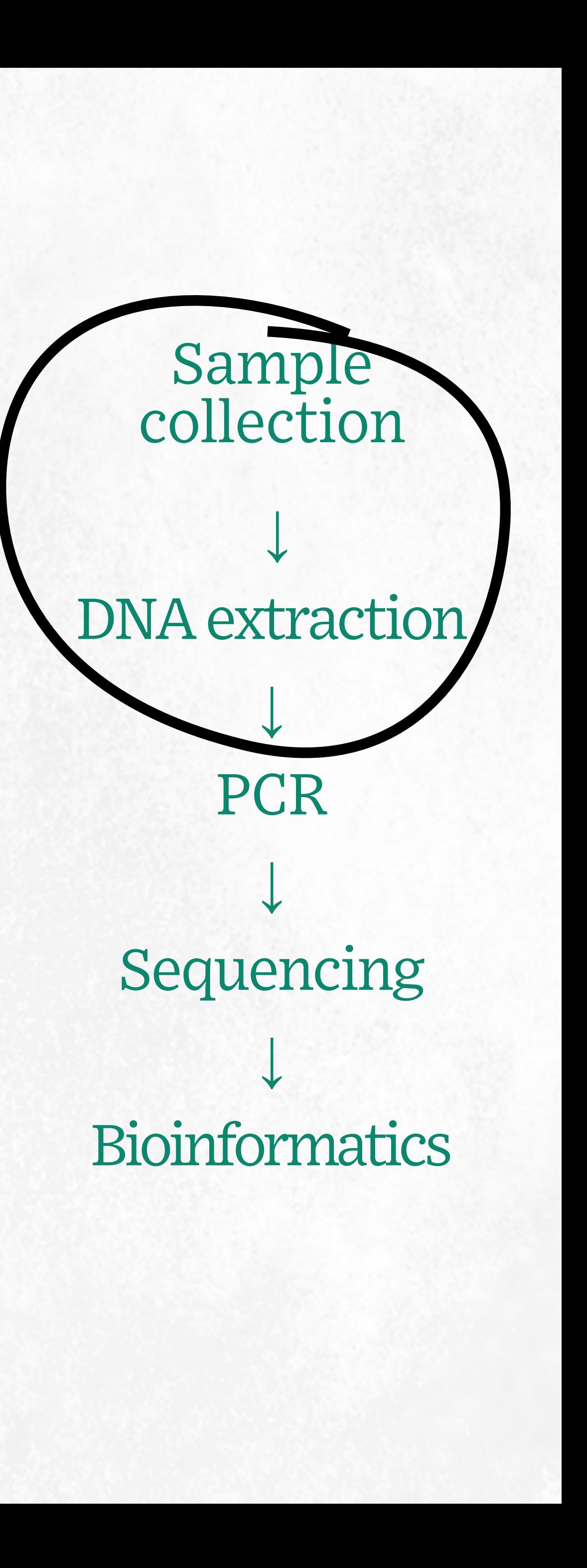

**Polymerase chain reaction (PCR):** Cycling process to artificially make copies (amplify) specific pieces of DNA in the genome

Sample collection *↓* DNA extraction *↓* PCR *↓* Sequencing *↓* Bioinformatics

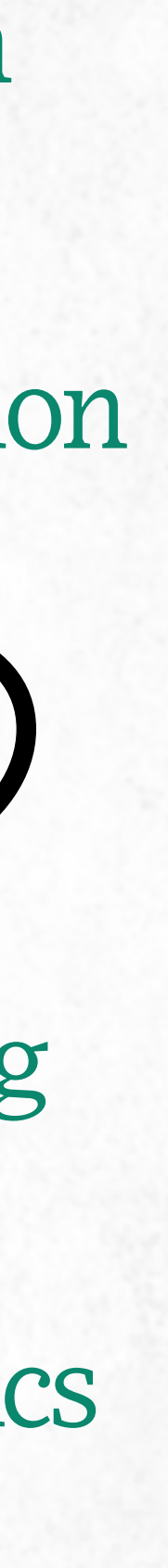

# The process: Sample to DNA analysis

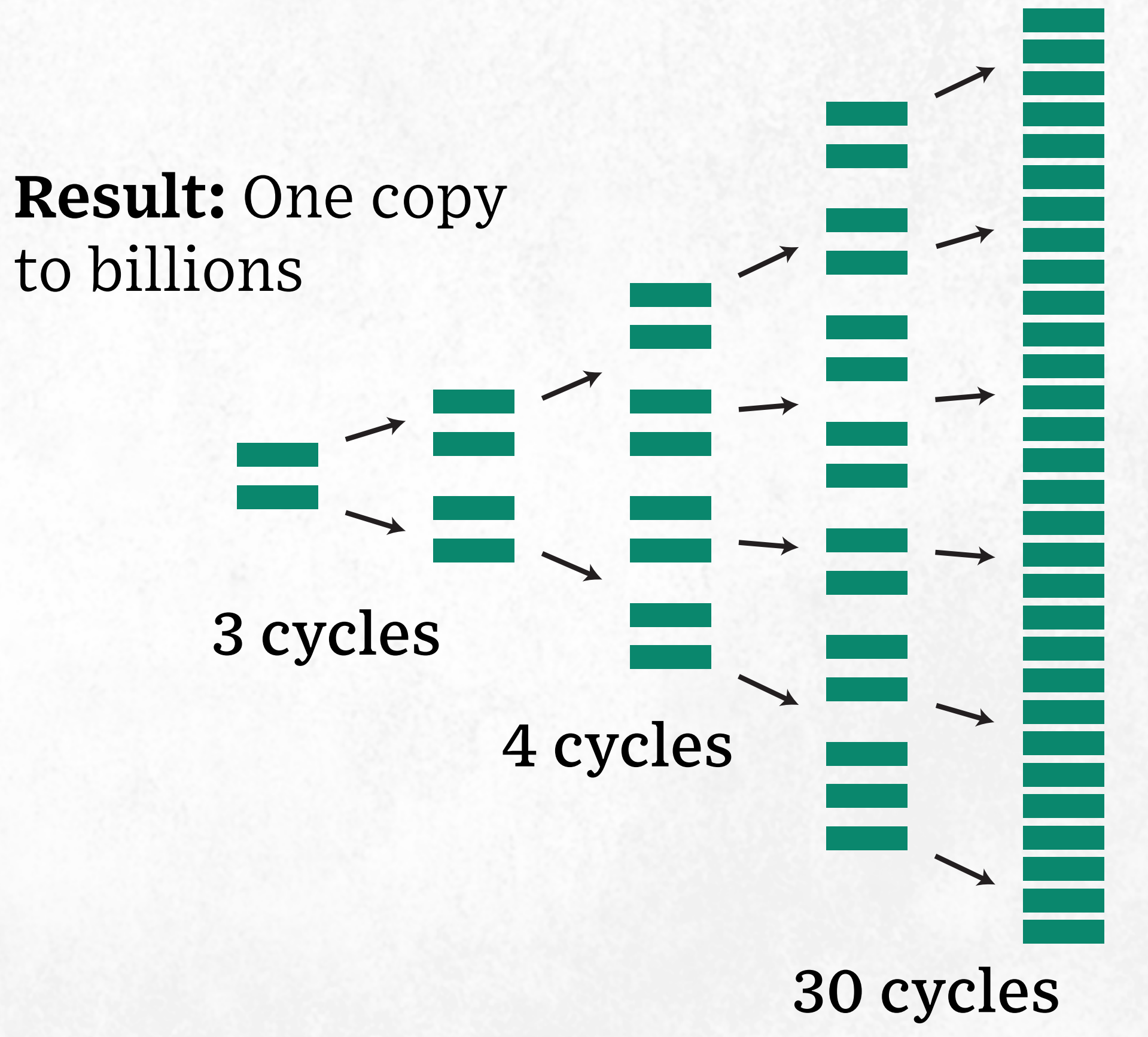

### **DNA sequencing:** Amplified PCR products are digitized into their nucleotide sequence

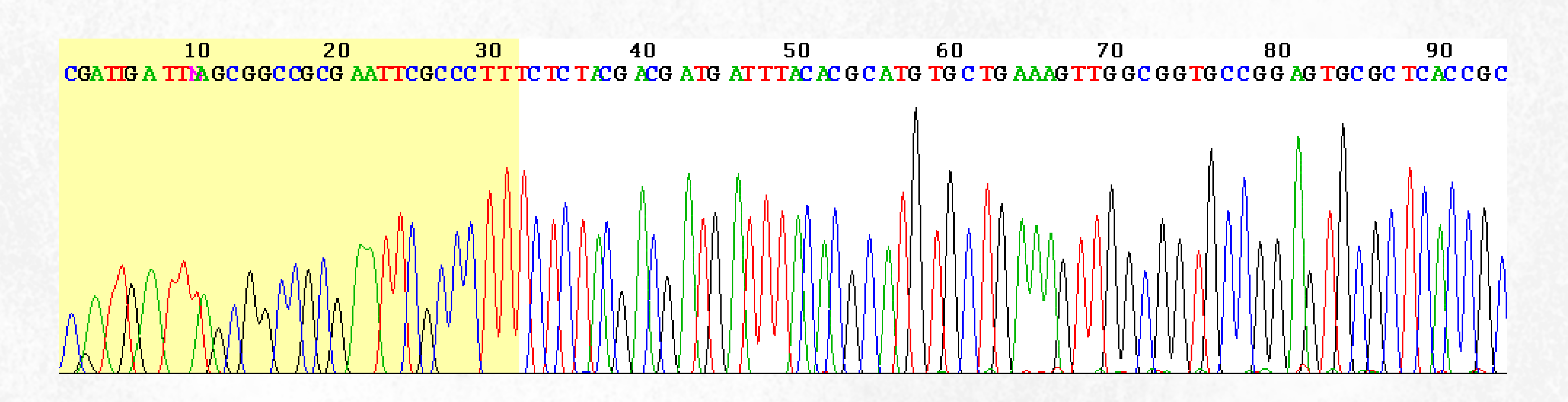

Sample

collection

**Bioinformatics** 

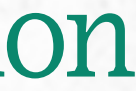

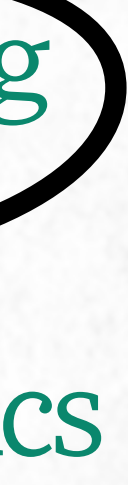

*↓* DNA extraction *↓* **PCR** *↓* Sequencing *↓*

## The process: Sample to DNA analysis

# What is amplified by PCR?

**Barcodes:** regions of DNA that differ between species.

Scientists use a set of **universal primers** in conserved regions that are upstream and downstream for PCR to amplify the barcode region. DNA sequencing and bioinformatics are then used to identify those differences.

### **DNA sequence alignment**

Species 1: ACTAGCAGAAA**G**A**A**A**C**G**T**G**-**AGGAGCAGCGA Species 2: ACTAGCAGAAA**C**A**-**A**G**G**A**G**-**AGGAGCAGCGA Species 3: ACTAGCAGAAA**T**A**T**A**T**G**A**G**C**AGGAGCAGCGA

**universal primer barcode universal primer**

Sample collection *↓* DNA extraction *↓* PCR *↓* Sequencing *↓* Bioinformatics

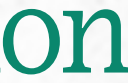

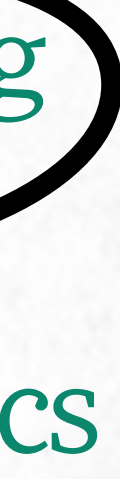

### The process: Sample to DNA analysis

Sample collection *↓* DNA extraction *↓* PCR *↓* Sequencing *↓* **Bioinformatics** 

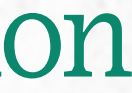

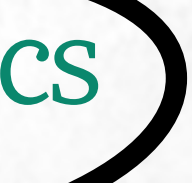

### **Stats**

**Comp. science**

### **Bioinformatics**

**Biostatistics**

**Comp. biology**

**Data science**

**Biology**

# Applications of bioinformatics in food sustainability

- 1. Genome sequencing and analysis
- 2. Protein structure analysis
- 3. Gene discovery:
	- Insect and disease resistance
	- Improved nutritional quality
	- Drought resistance
- 4. Disease discovery and control

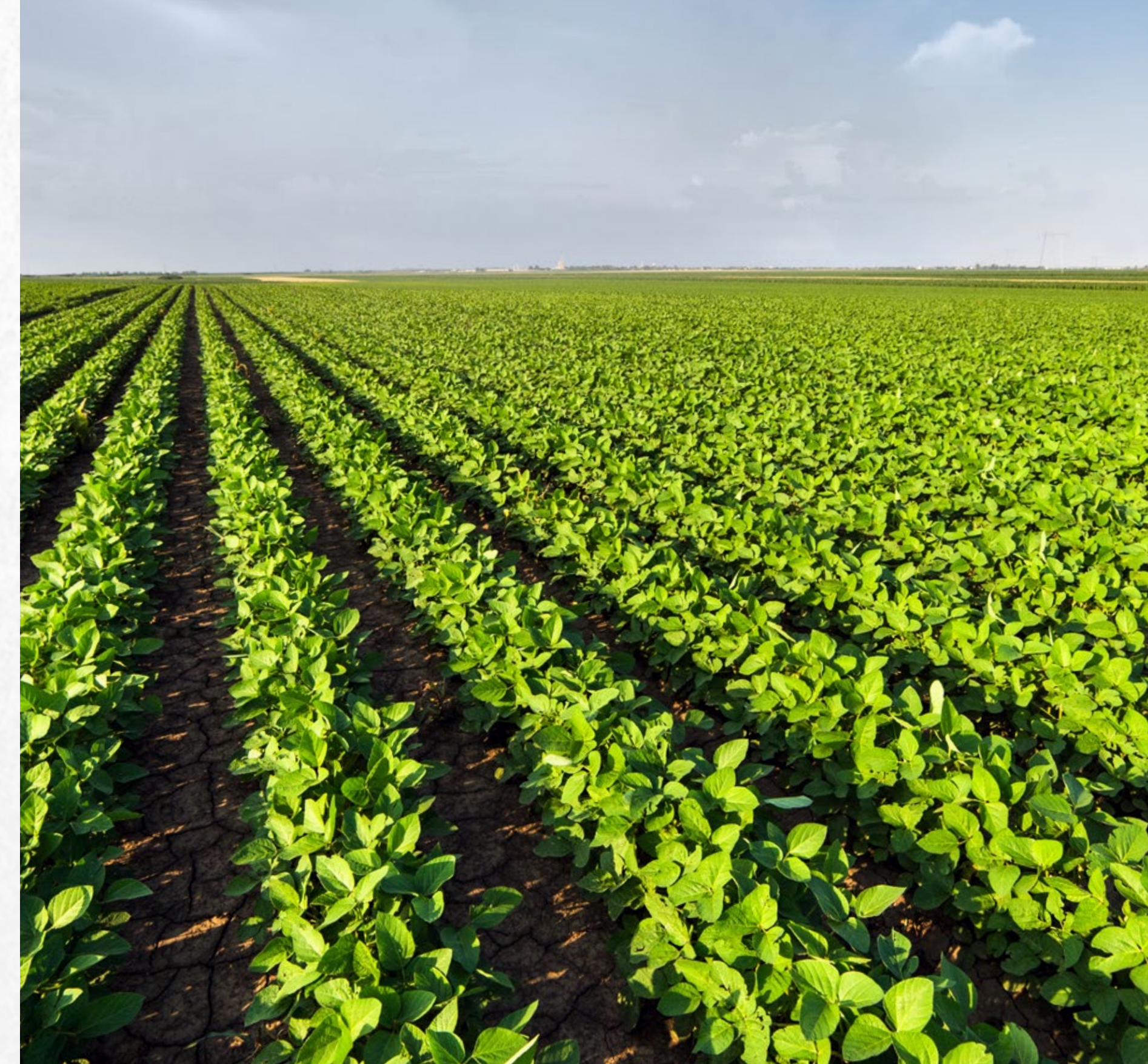

### Farm story

Shadybrook Farm is having trouble with production of soybeans and has noticed increasing levels of disease, despite the use of fungicides. The farm manager elects for a soil test from a laboratory to identify potential disease-causing organisms. The laboratory produced a report that contained the top two most common DNA sequences from the soil.

Your job as a bioinformatician is to help the farm manager identify the species, using the given sequences of DNA, through the use of public databases and basic bioinformatic tools.

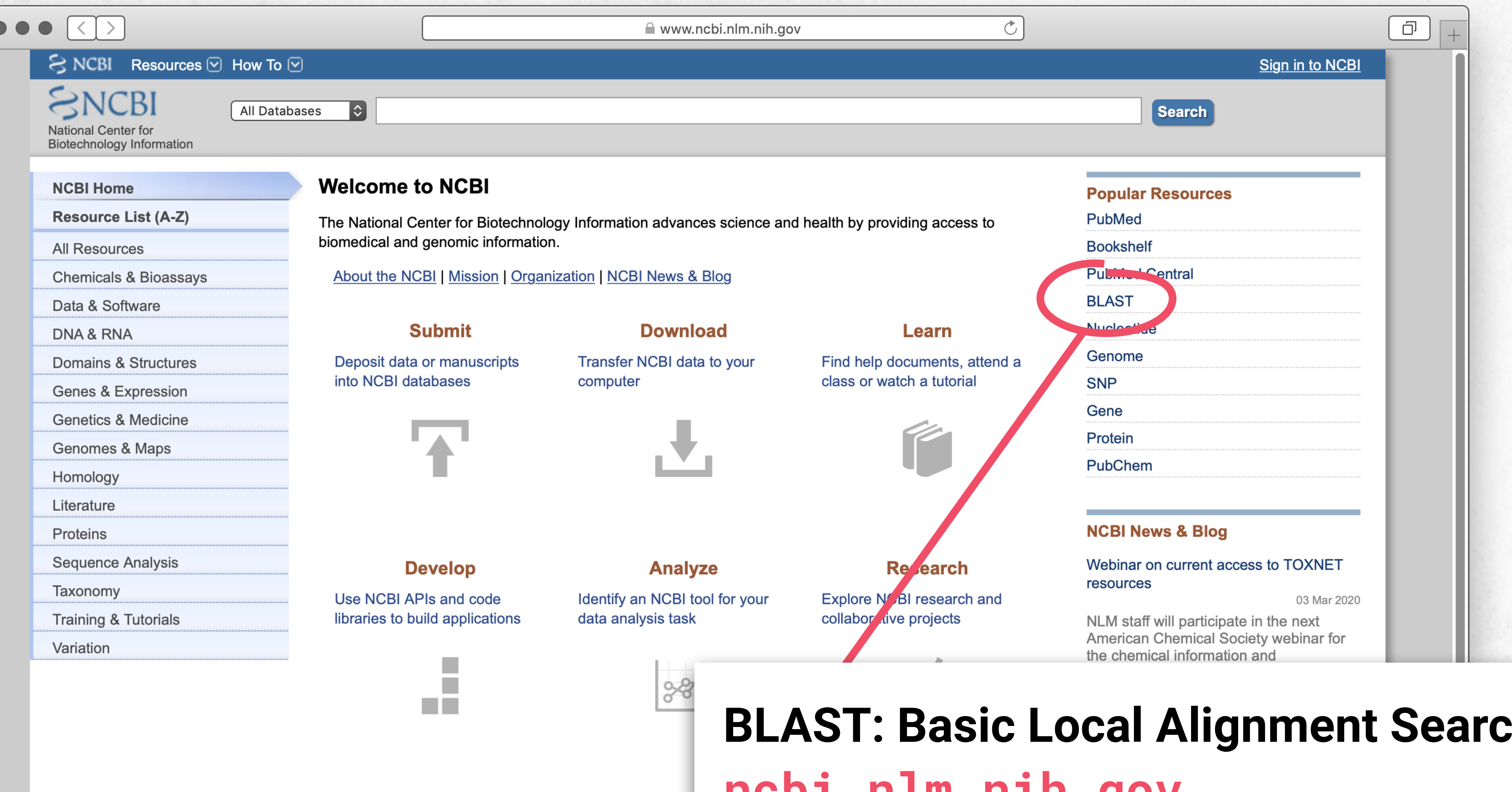

### **BLAST: Basic Local Alignment Search ncbi.nlm.nih.gov**

now available on the NCBI FTP site. This<br>release has over 7.72 trillion bases and

The entire corpus of the Sequence Read<br>Archive (SRA) now live on two cloud<br>platforms!

24 Feb 2020

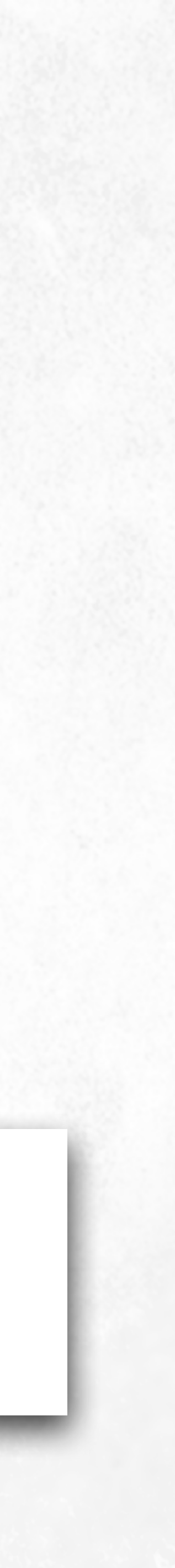

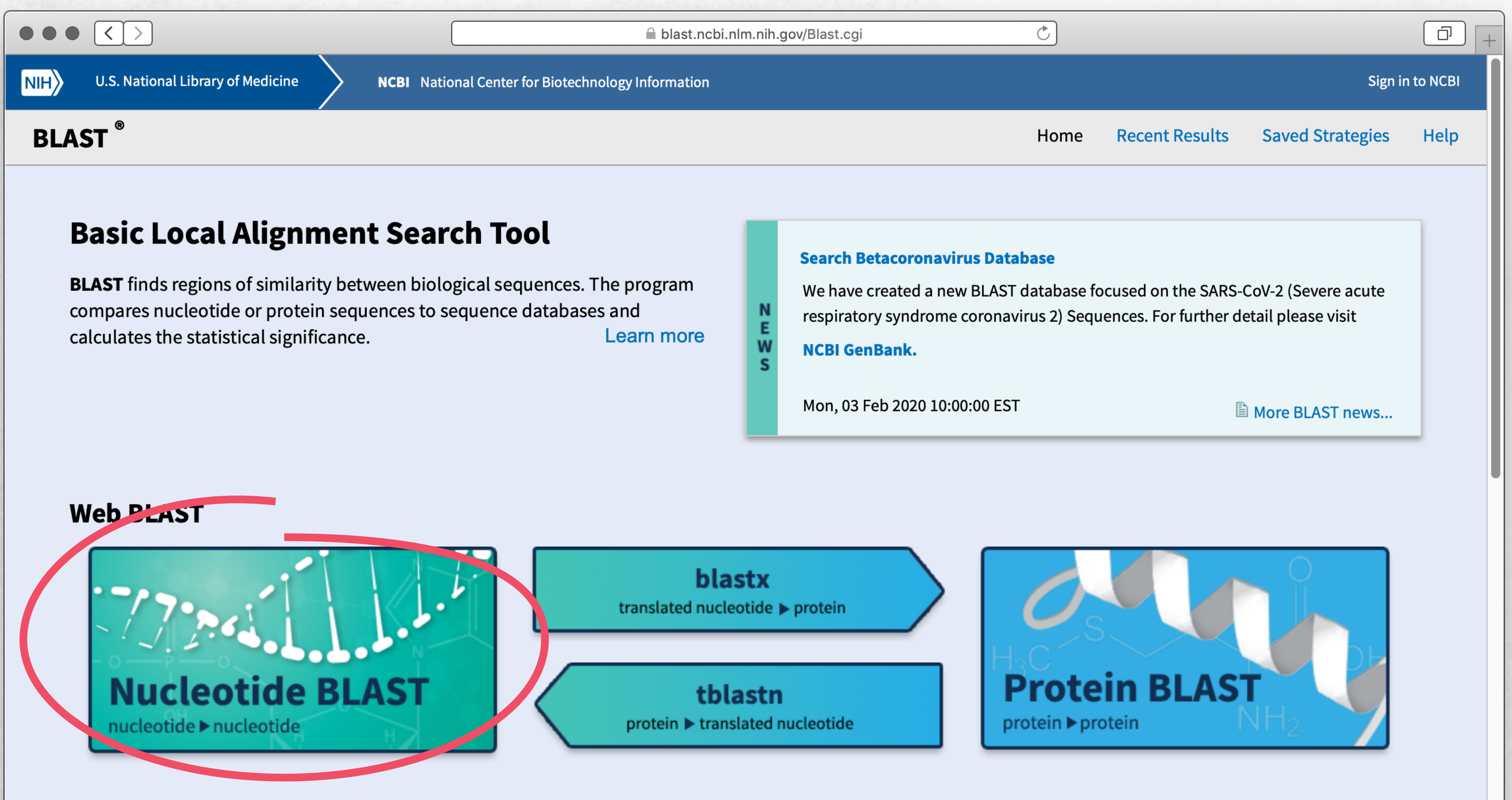

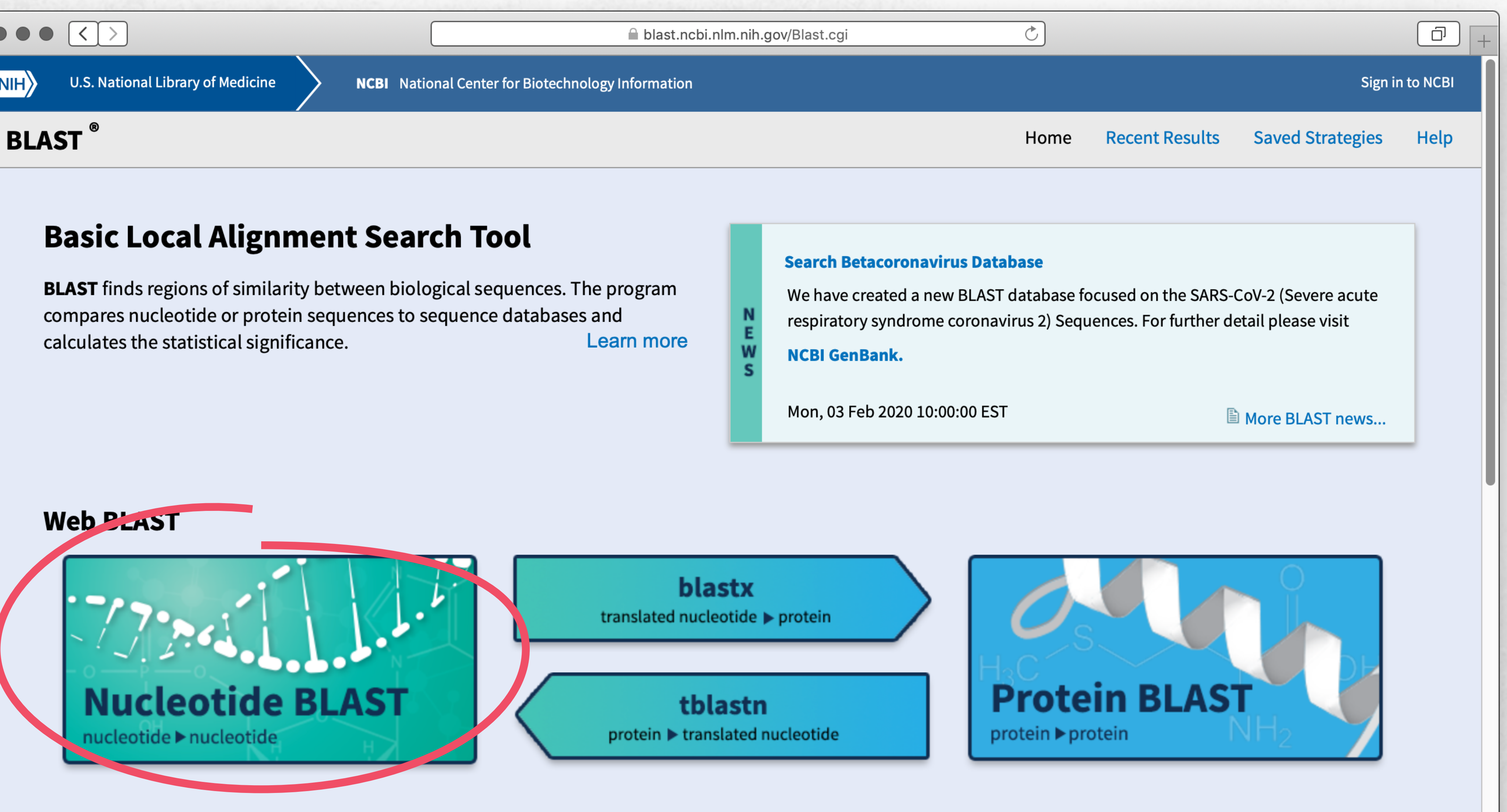

### **BLAST Genomes**

Enter organism common name, scientific name, or tax id

**Mouse** 

**Search** 

**Microbes** 

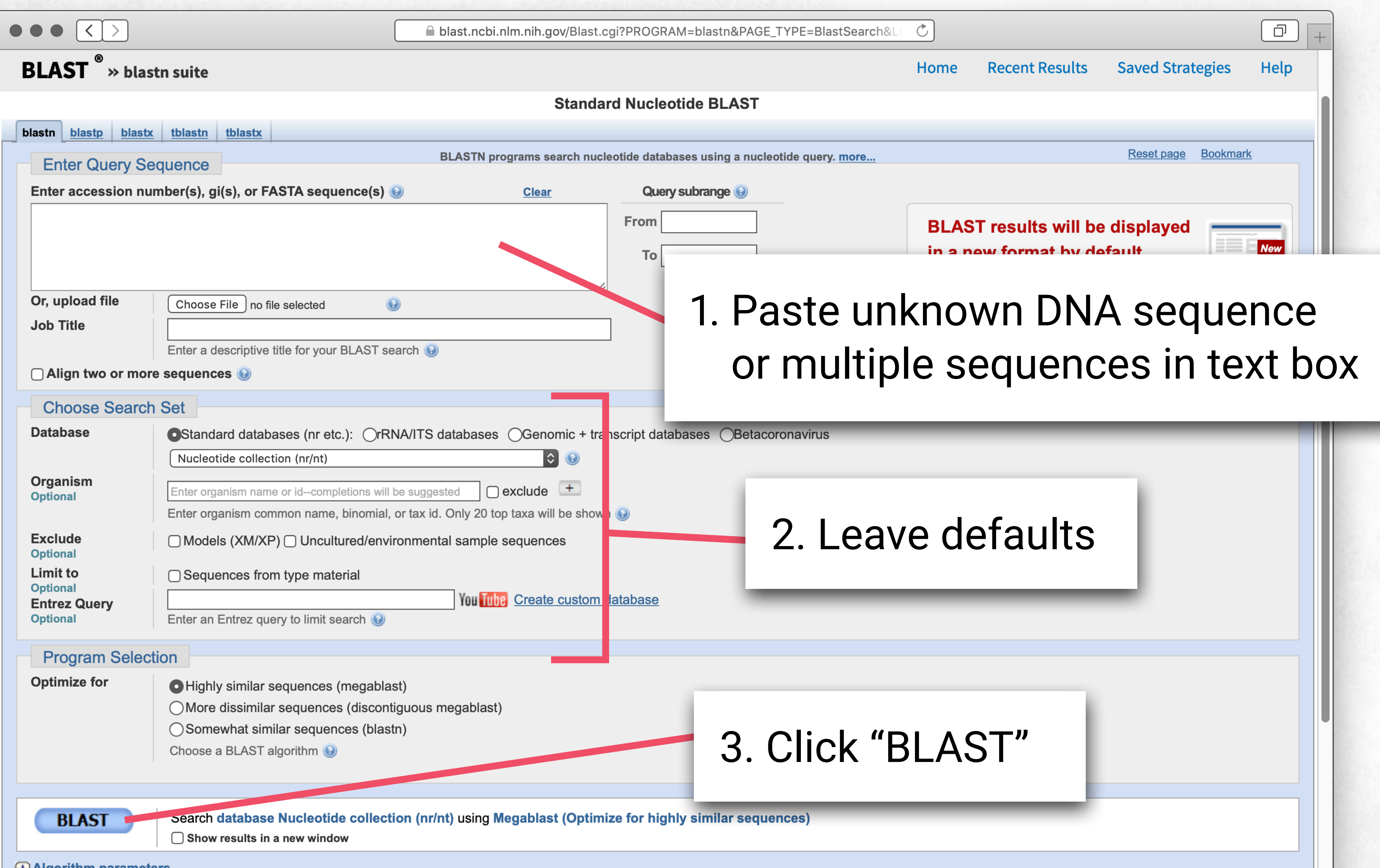

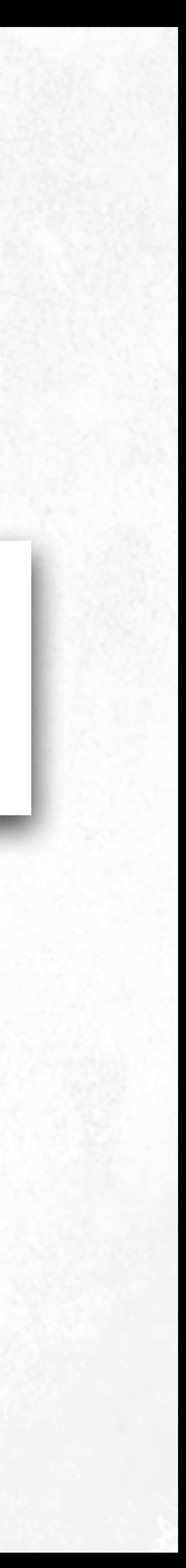

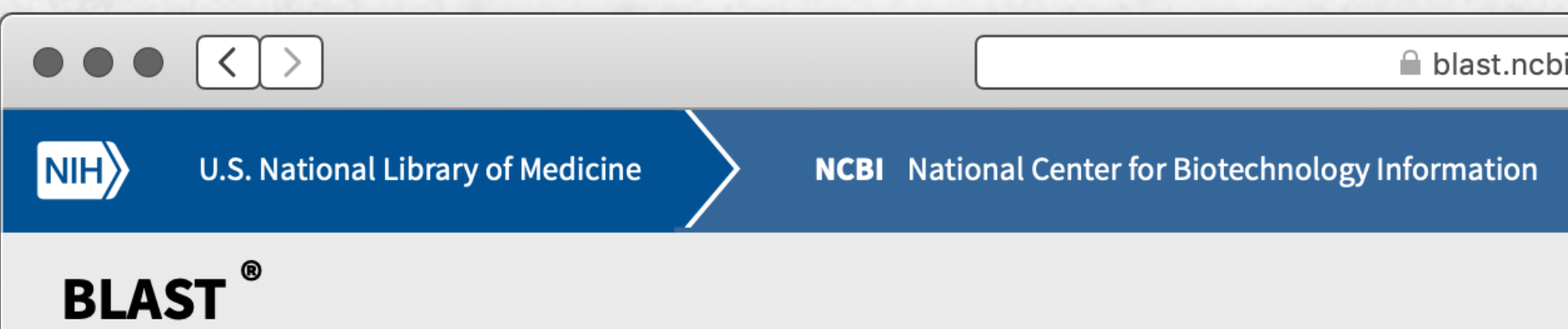

### **Job Title: Seq1**

Request ID

**Status** 

Time since submission

This page will be automatically updated in 2 seconds until search is done

BLAST is a registered trademark of the National Library of Medicine

### **NCBI**

National Center for Biotechnology Information, U.S. National Library of Medicine 8600 Rockville Pike, Bethesda MD, 20894 USA

**Policies and Guidelines | Contact** 

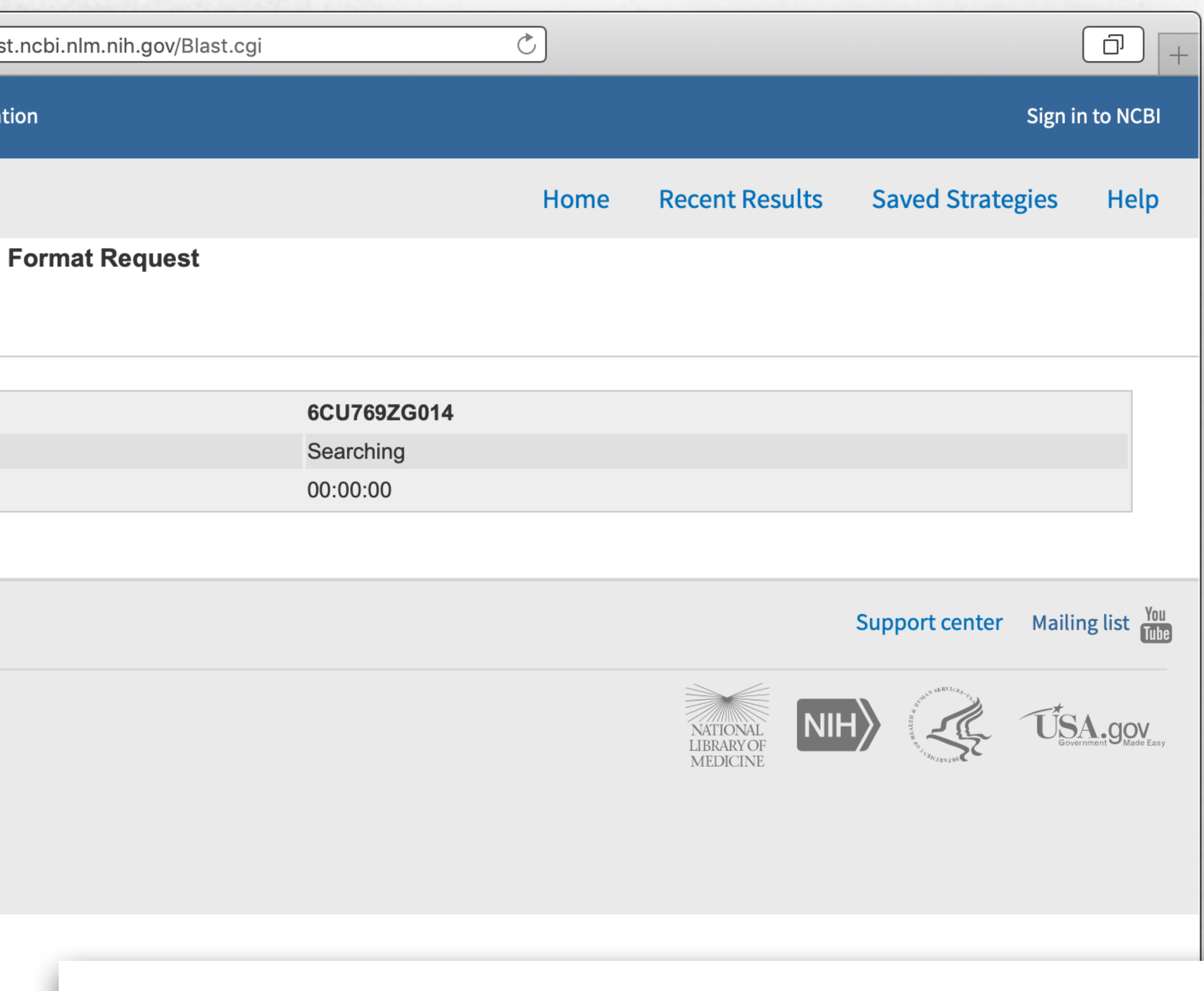

### Searching page that lasts a few seconds or minutes

### BLAST results

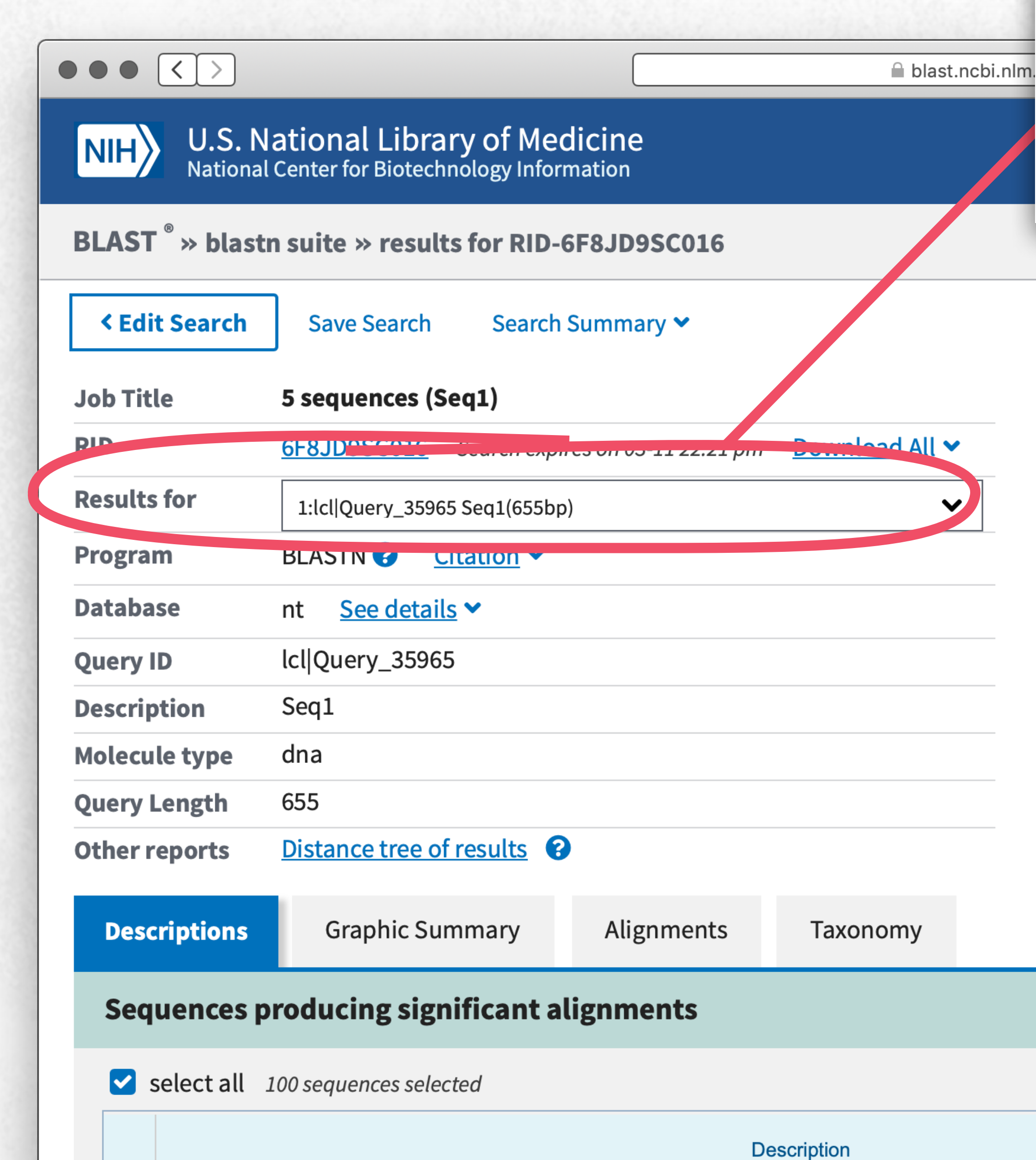

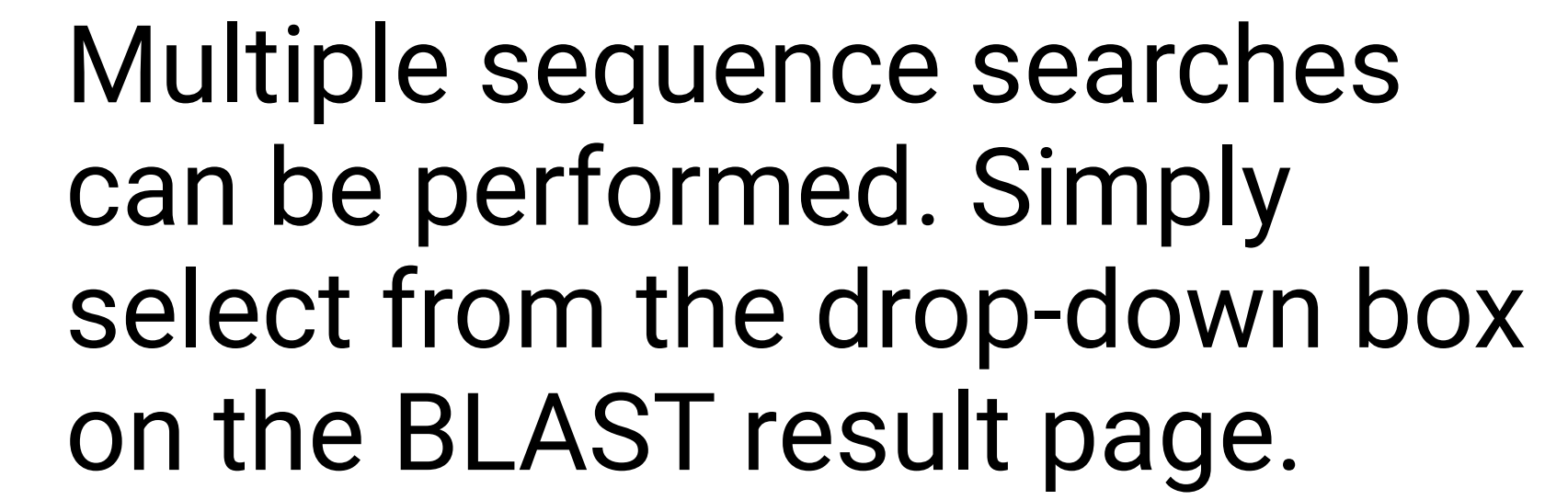

### **@** How to read this report? DBLAST Help Videos DBack to Traditional Results Page **Filter Results** exclude **Organism** only top 20 will appear Type common name, binomial, taxid or group name + Add organism **Percent Identity Query Coverage E** value to to to **Filter Reset**

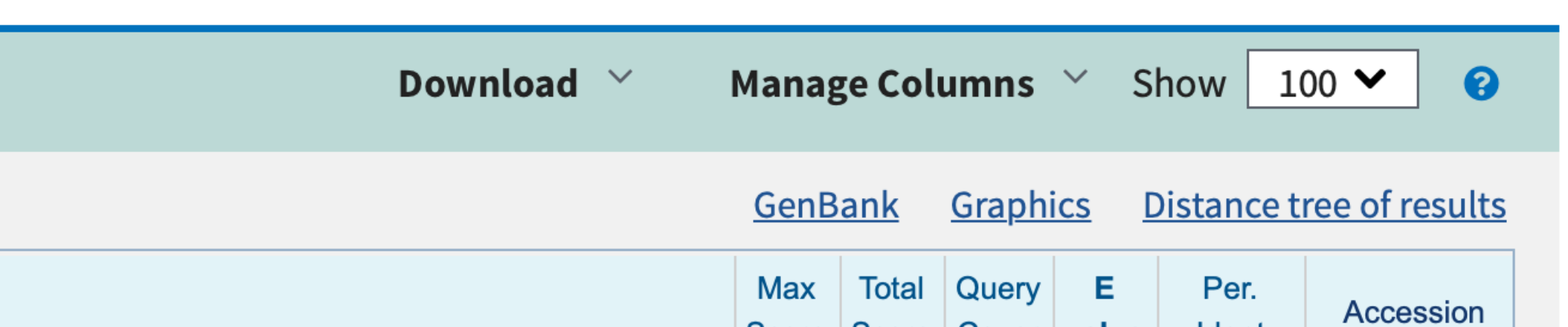

 $\Box$ 

่รู in

Home Recent Results Saved Strategies Help

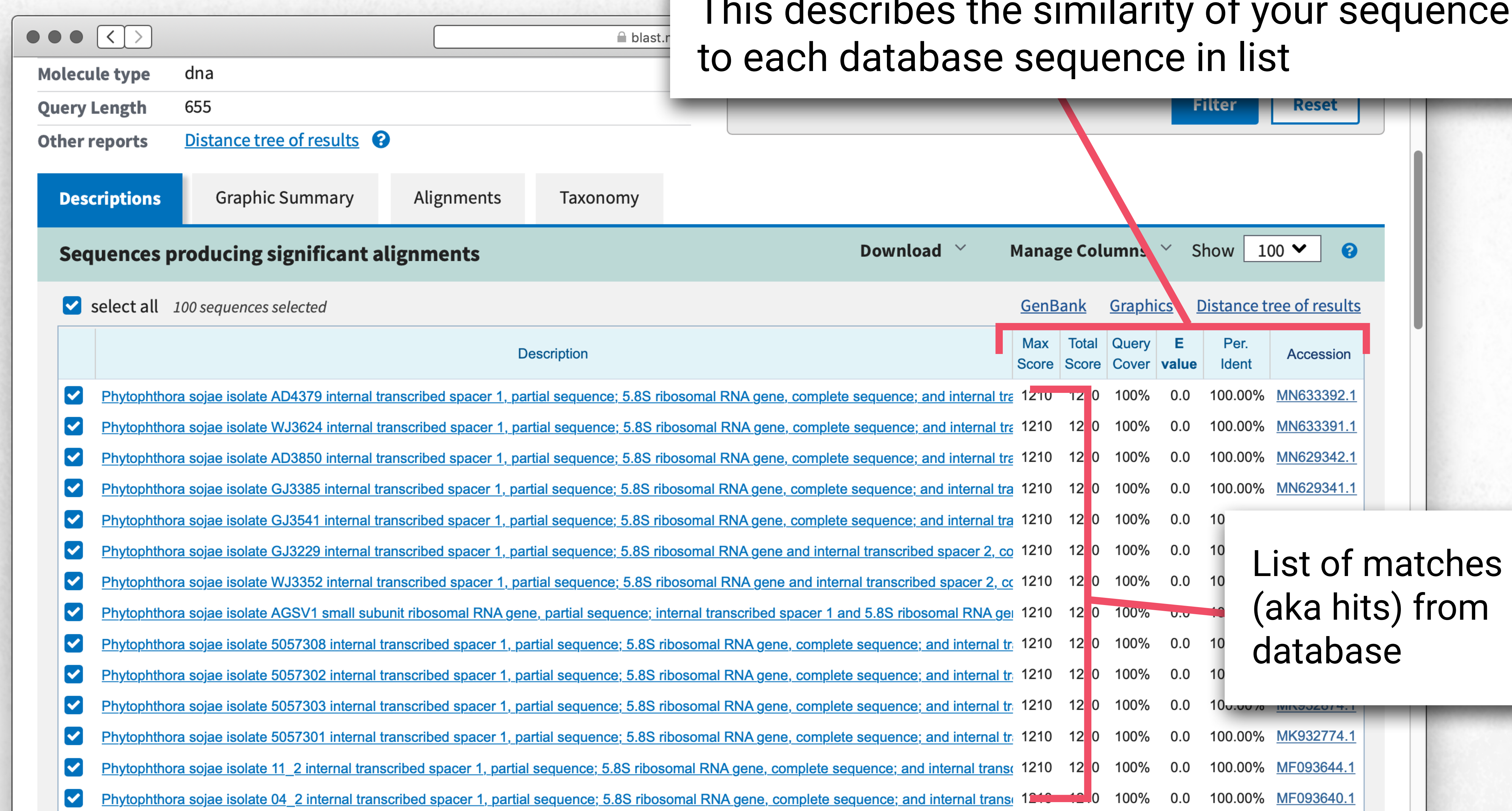

# This describes the similarity of your sequence

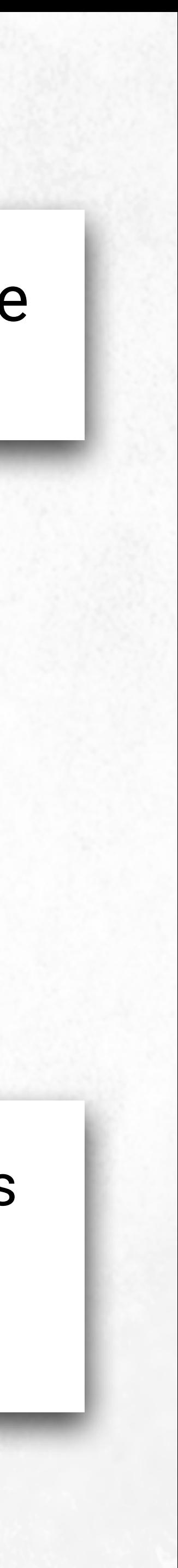

### BLAST results

# BLAST results: graphical summary

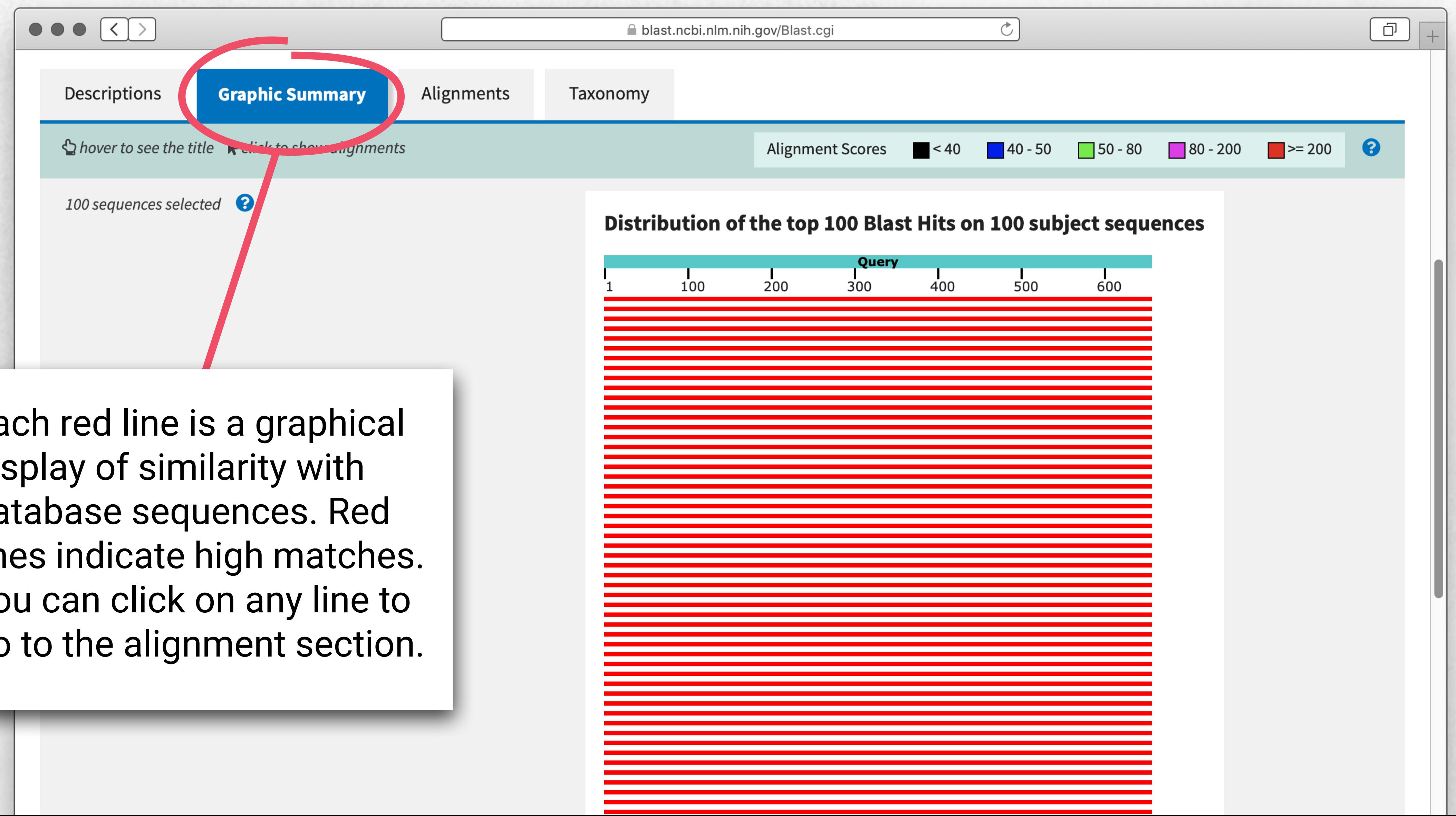

Each red line is a graphical display of similarity with database sequences. Red lines indicate high matches. You can click on any line to go to the alignment section.

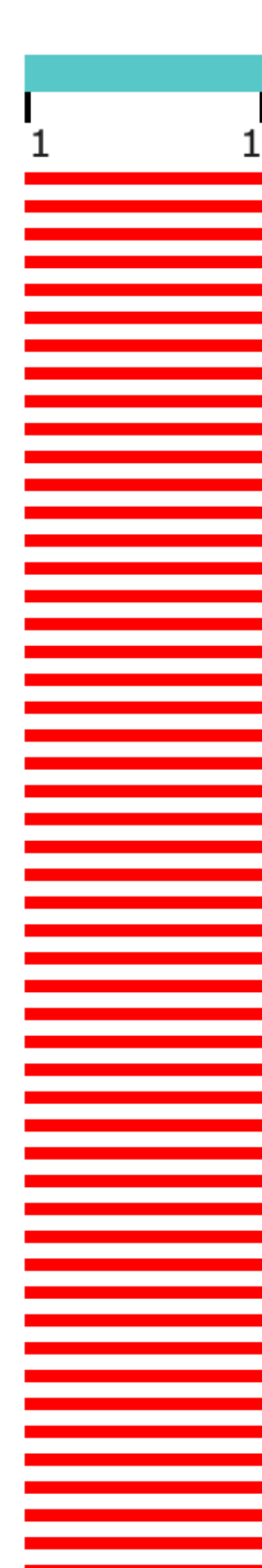

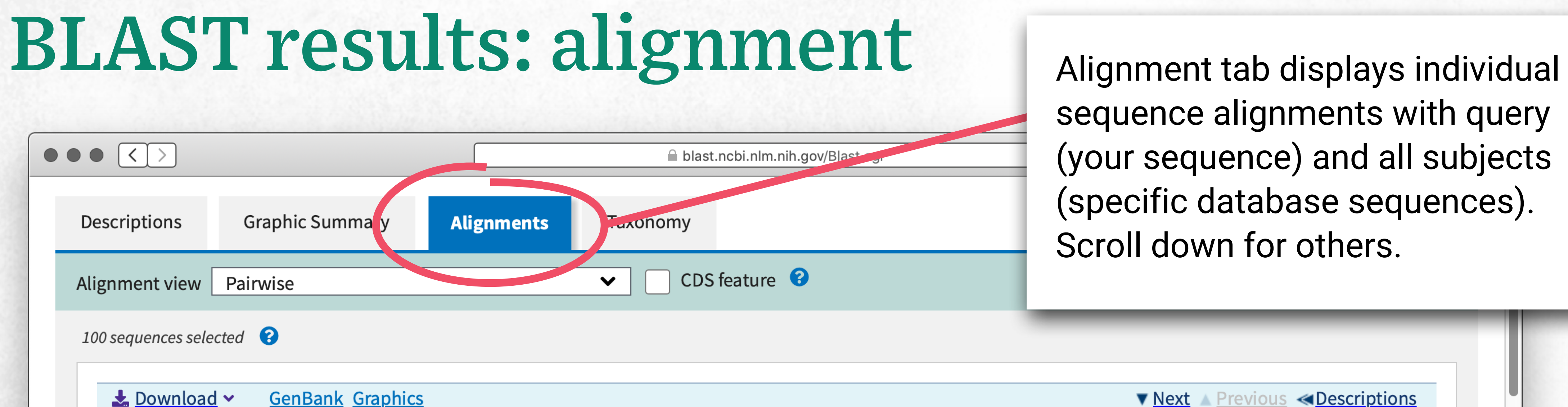

Phytophthora sojae isolate AD4379 internal transcribed spacer 1, internal transcribed spacer 2, partial sequence

Sequence ID: MN633392.1 Length: 825 Number of Matches: 1

Range 1: 67 to 721 GenBank Graphics

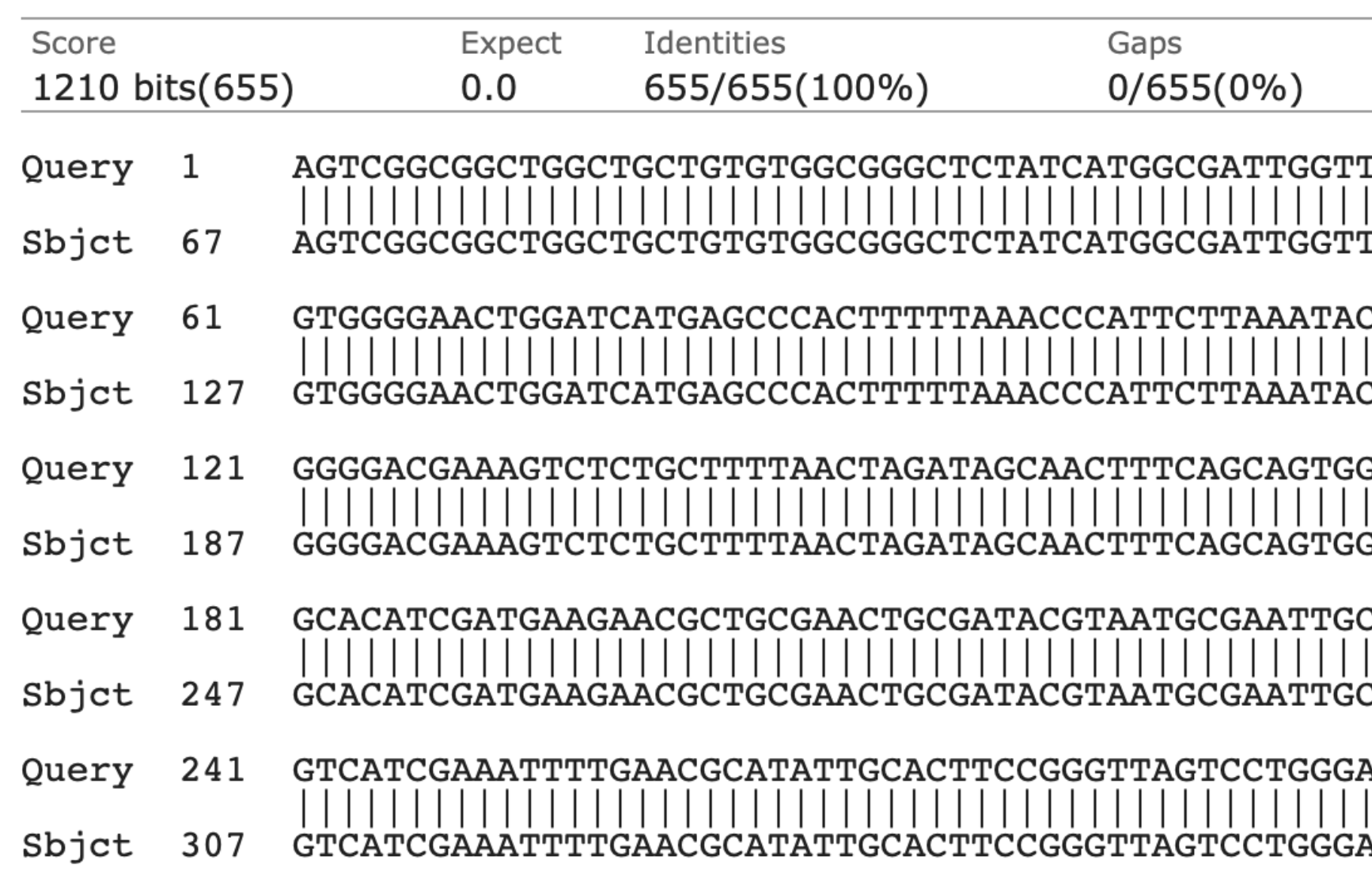

sequence alignments with query (your sequence) and all subjects (specific database sequences). Scroll down for others.

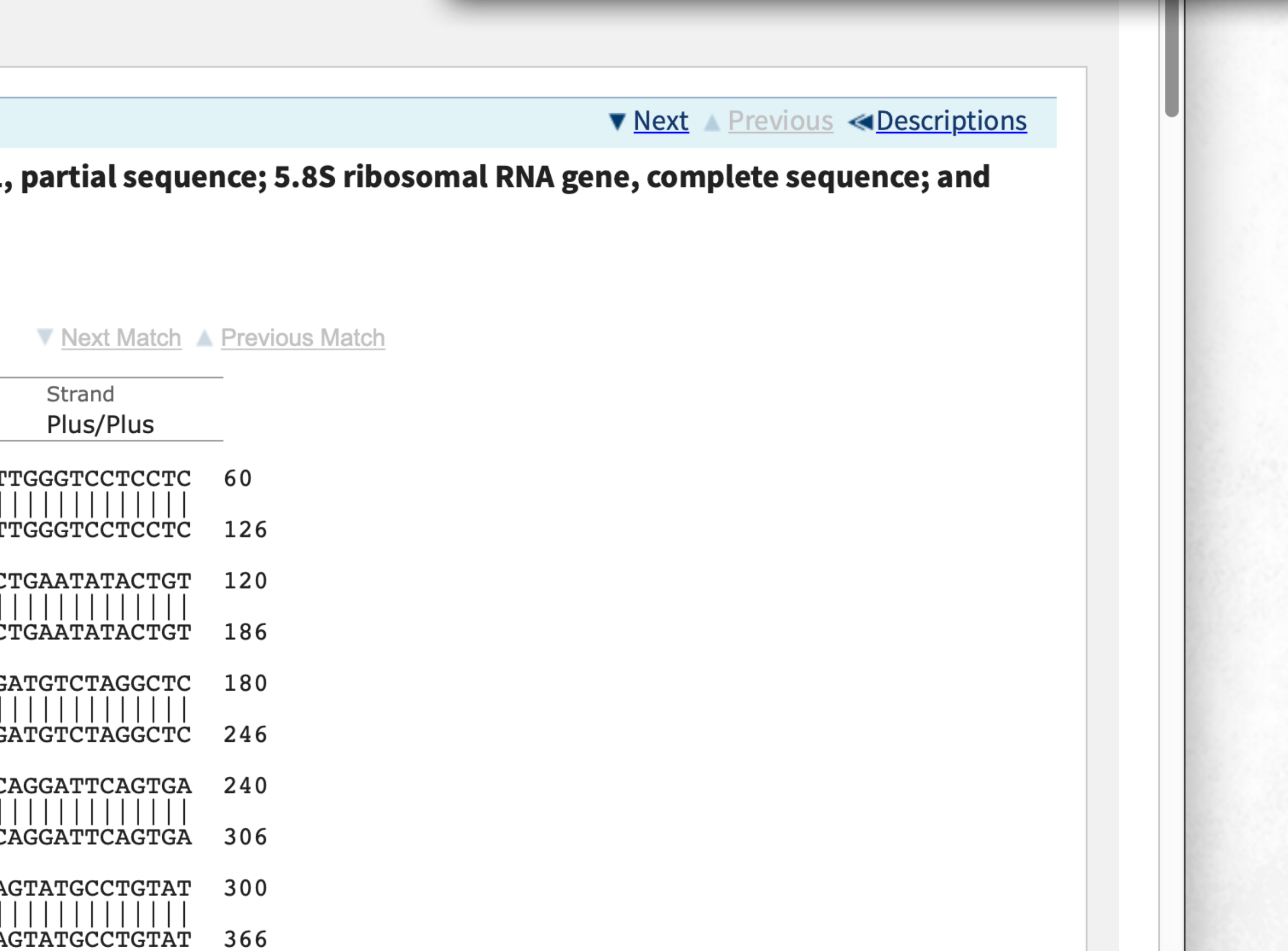

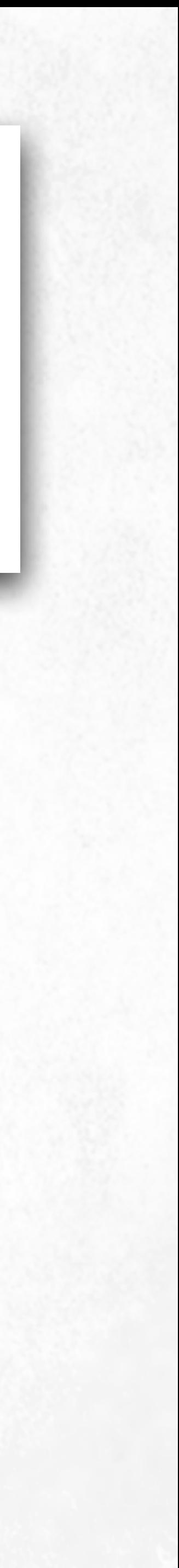

# Sequence alignment (100% match)

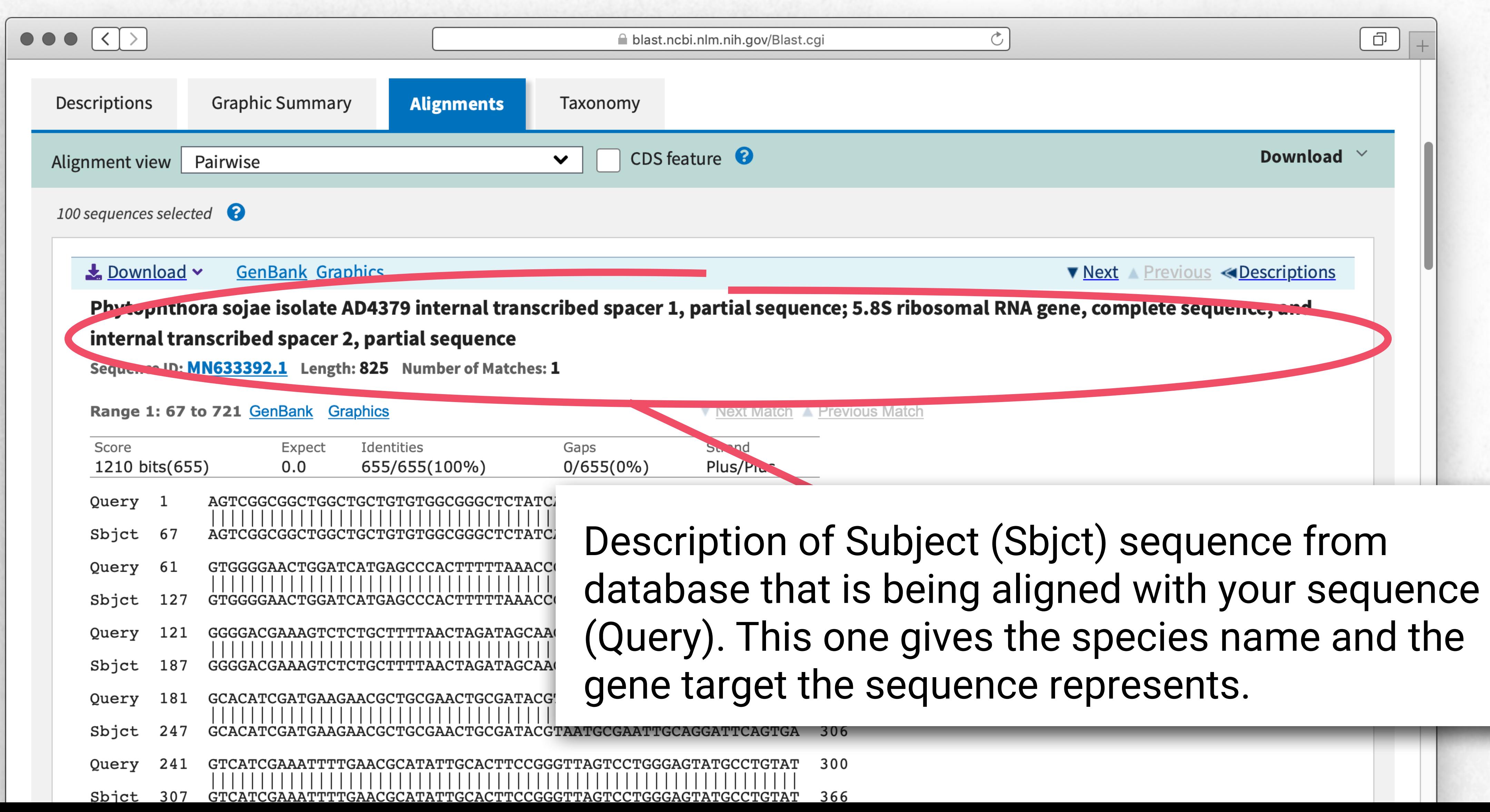

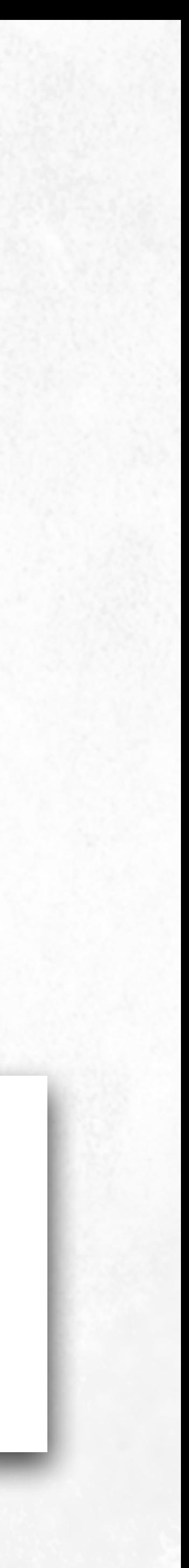

# Sequence alignment (95% match)

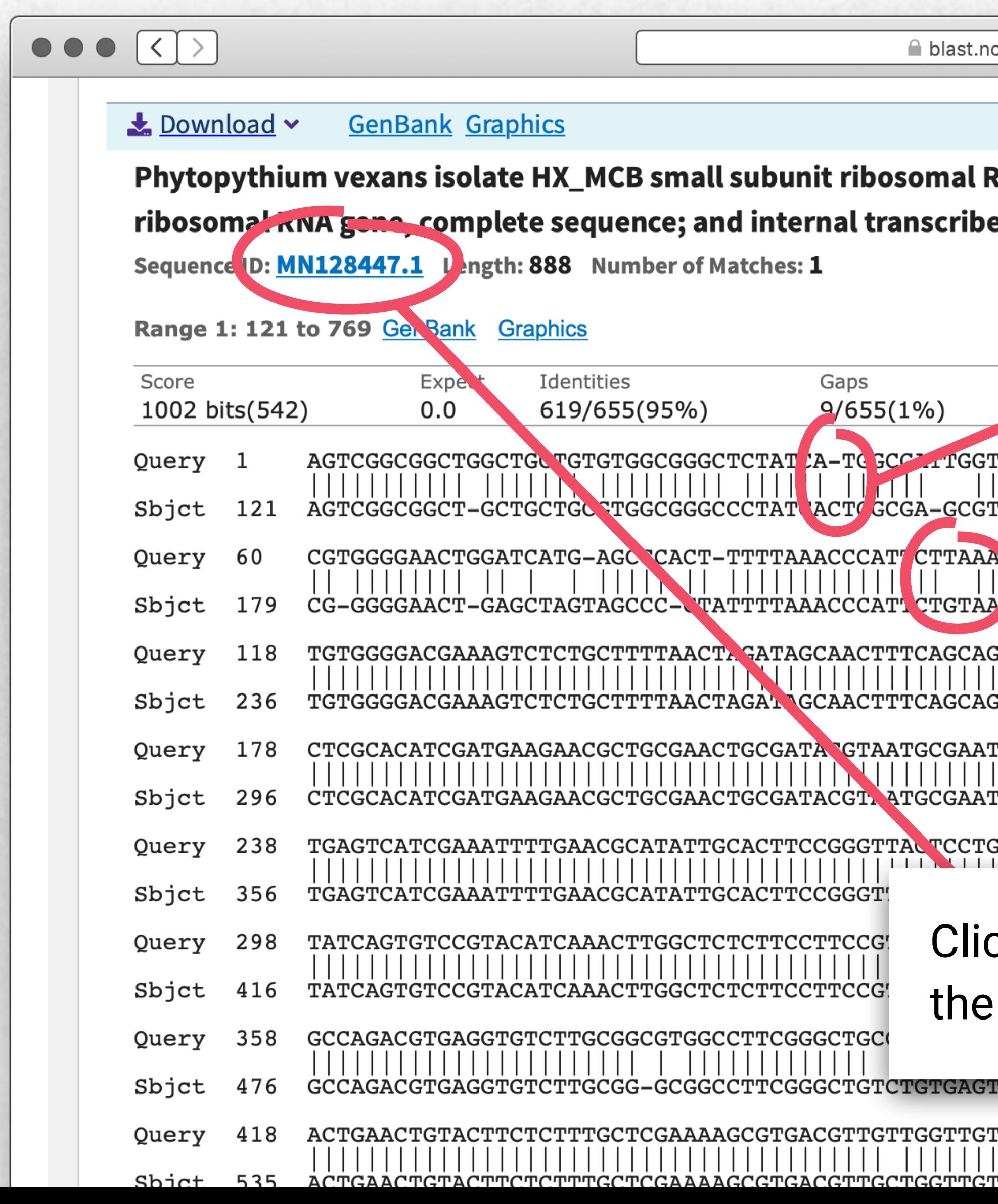

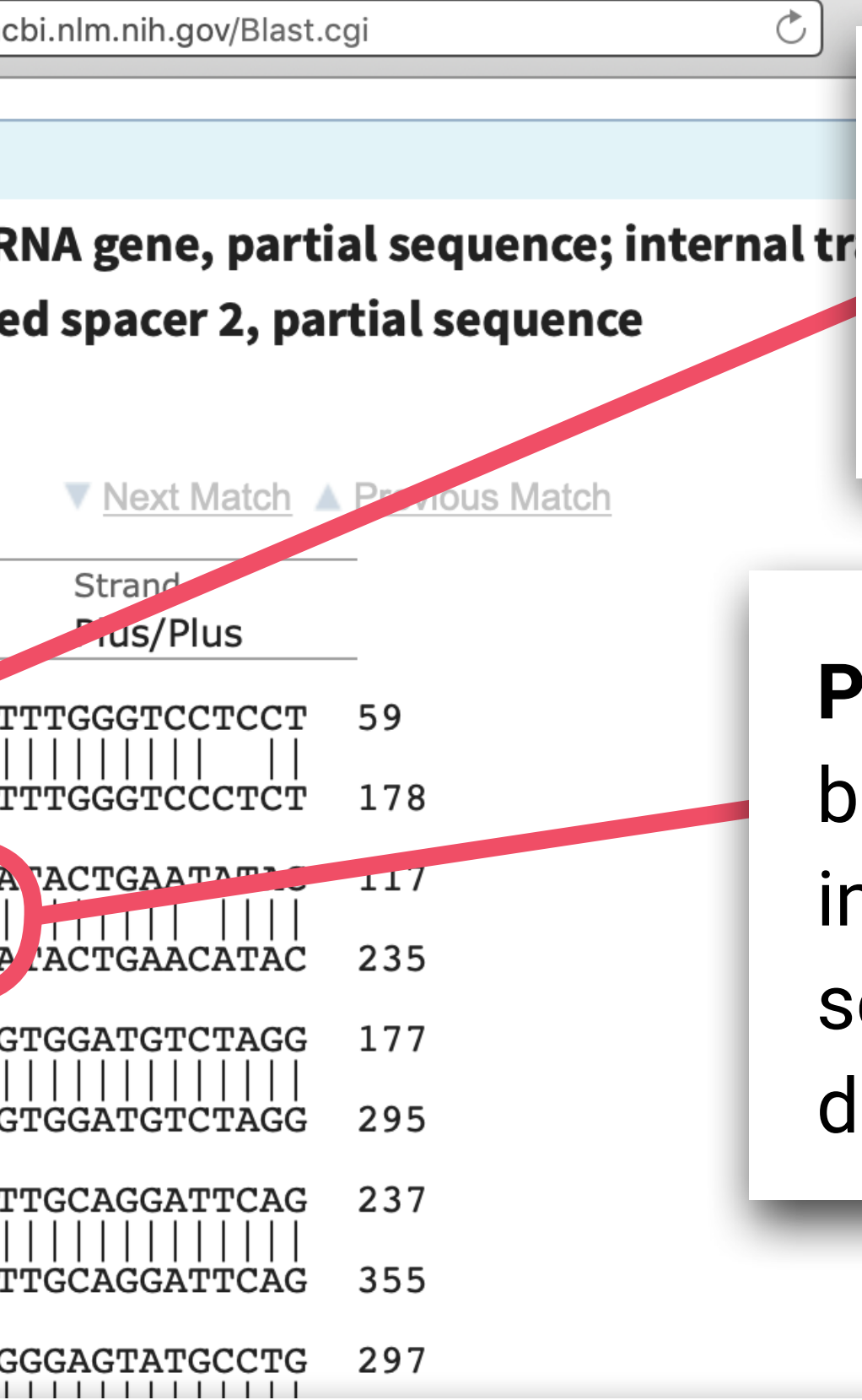

**Gap in alignment:** The database sequence has an extra 'C', where your sequence does not  $(-)$ .

 $\Box$ 

**Polymorphism:** Breaks in the lines between the sequence alignments indicate differences. Here your sequence is CT**TA**AA, whereas the database sequence is CT**GT**AA.

### ck on Sequence ID for more details on subject sequence.

'CCCTTGAAATGT 534 rGGAGGCTGCCTG 477 CCACCCTCCCTC 594

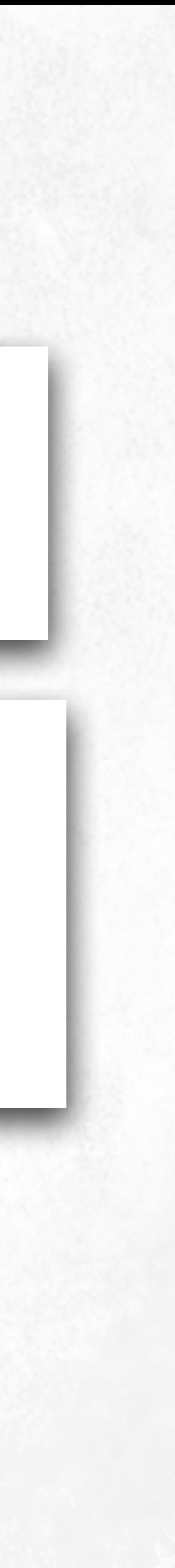

# Subject sequence pag

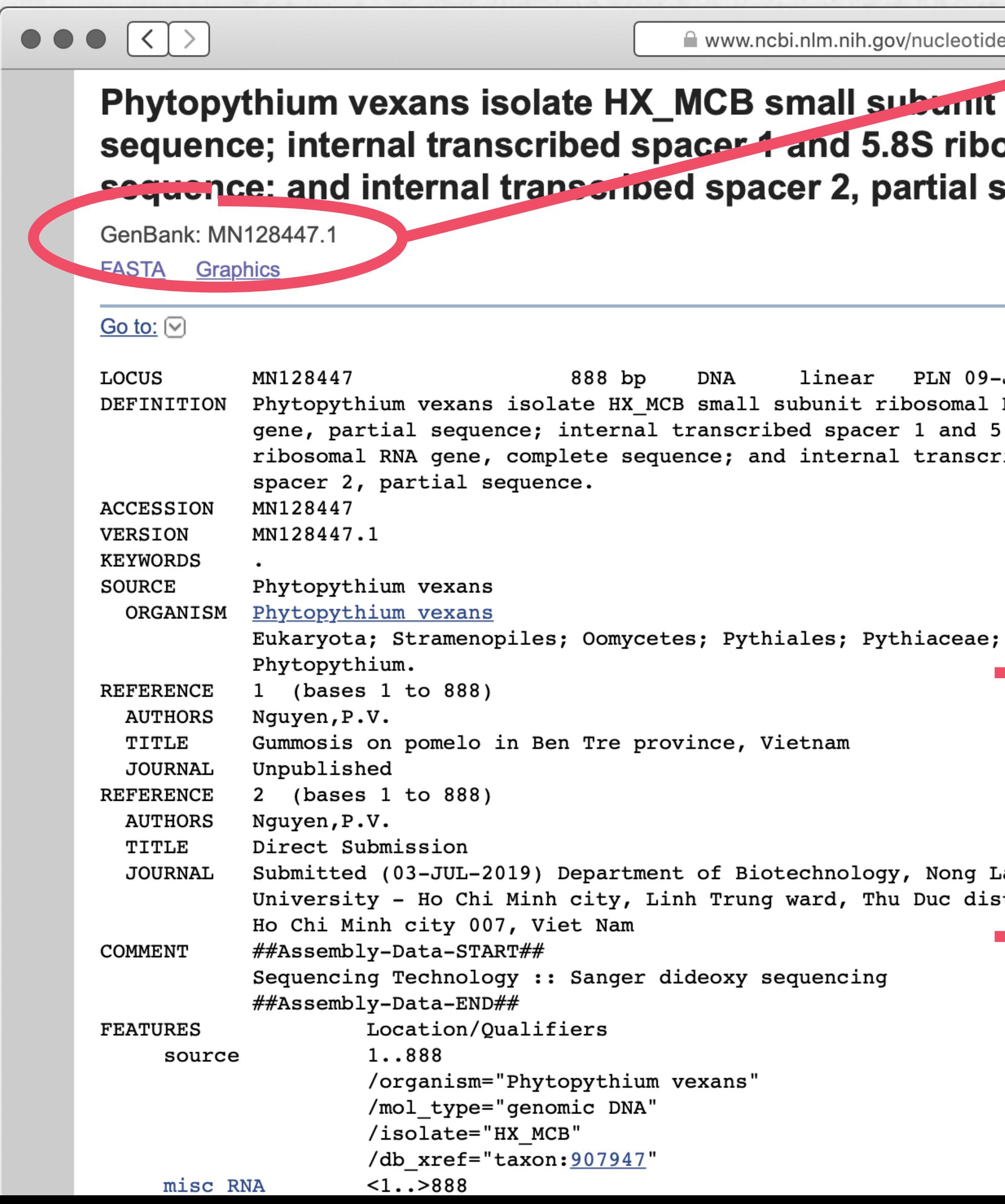

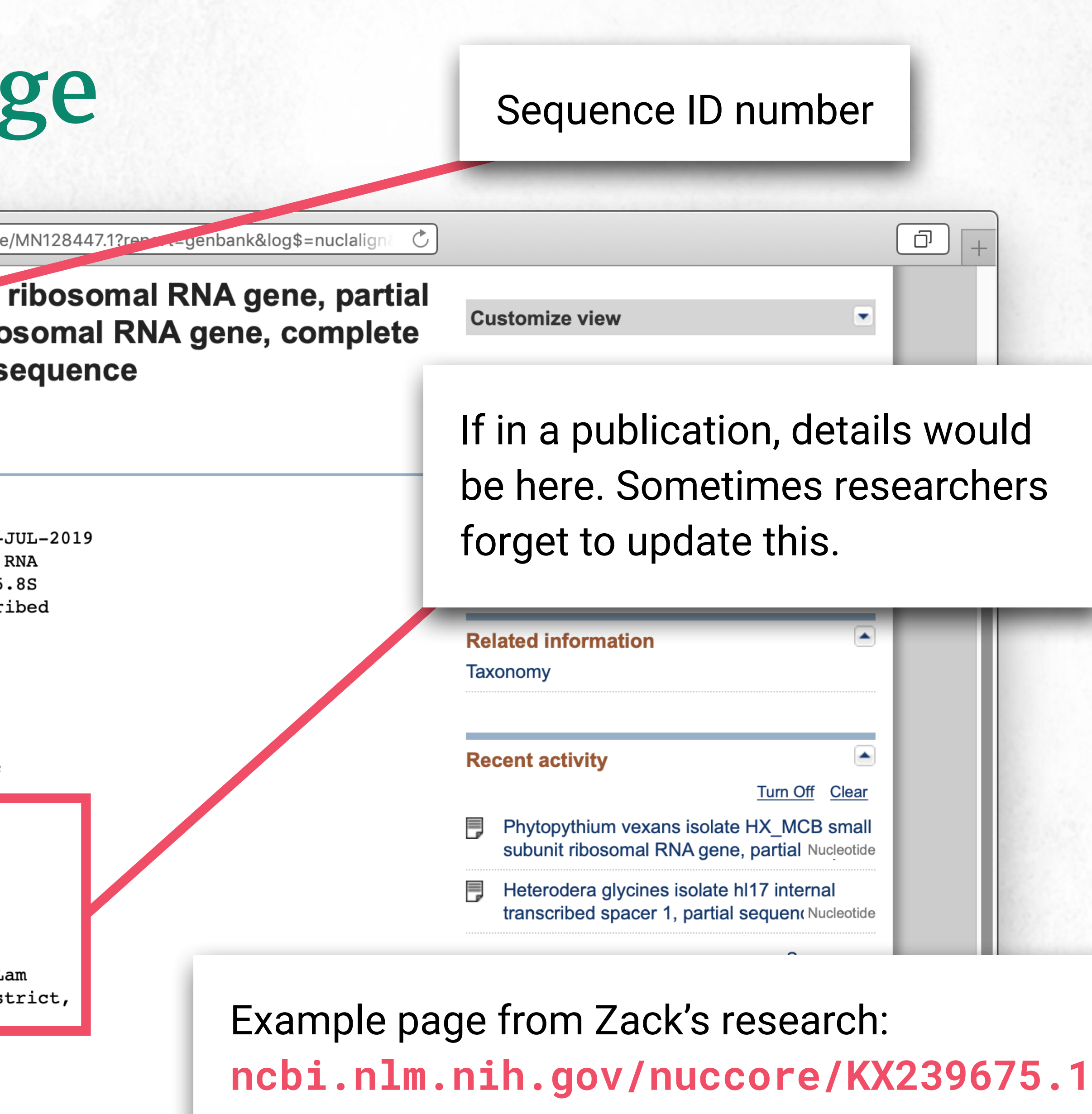

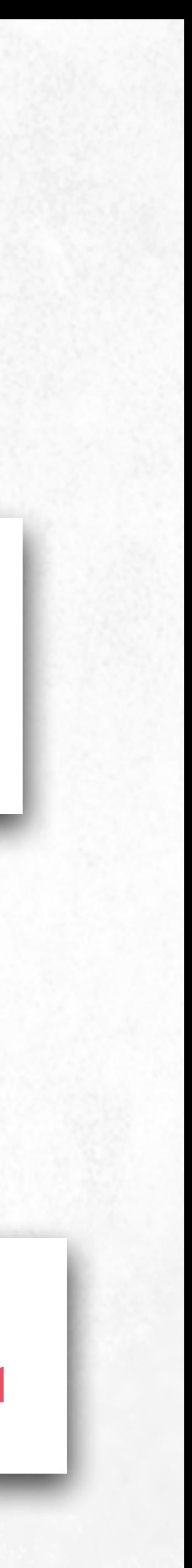

# Additional ideas for teaching DNA databases

### Have your students try to identify the sequences before instruction on databases.

![](_page_22_Picture_13.jpeg)

## Reflection and feedback

- Under what unit in your curriculum would you incorporate bioinformatics?
- What are some other potential genetic topics or DNA analysis of interest?
- If time allows, try searching NCBI for genes or proteins that interest you. We can help!

![](_page_23_Picture_4.jpeg)

# Thank you! **Come visit us to learn more!**

**@NAGClab @educationproj** zack.bateson@genotypingcenter.com jane@educationprojects.org